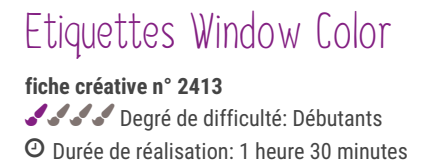

Organisez vos bocaux de stockage avec nos étiquettes Window Color. Non seulement elles sont incroyablement belles, mais elles sont aussi très faciles à réaliser.

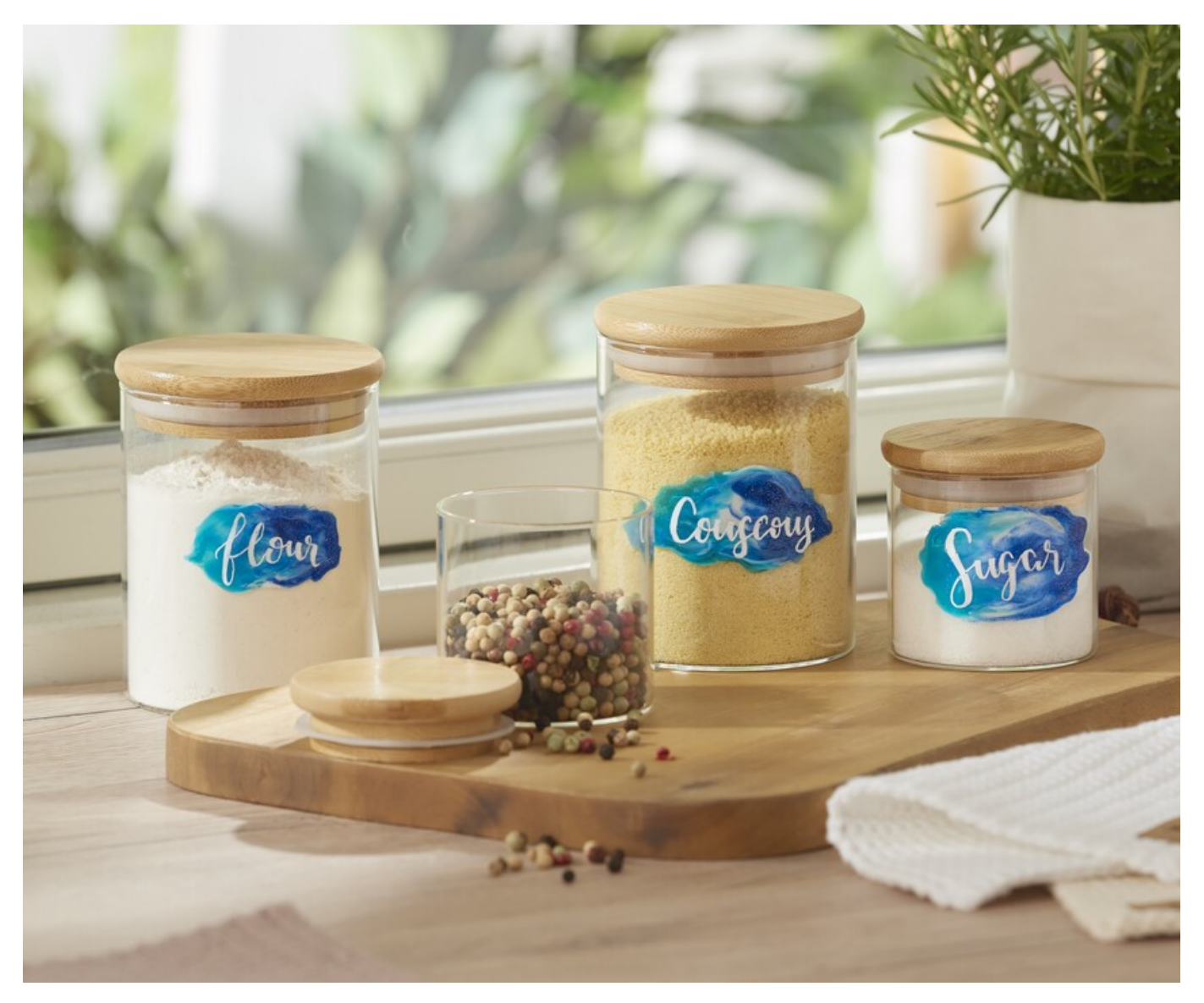

1. Déposez d'abord une goutte de chaque couleur sur le film, l'une à côté de l'autre, et incorporez-les à l'aide d'une brochette en bambou. Laissez ensuite sécher suffisamment la peinture.

2. Vous pouvez maintenant décoller les étiquettes obtenues du film sans les abîmer et les écrire à votre guise avec le marqueur. Les étiquettes tiennent le mieux sur les surfaces lisses comme les bocaux à provisions, la porcelaine et bien d'autres choses encore.

## Liste d'articles :

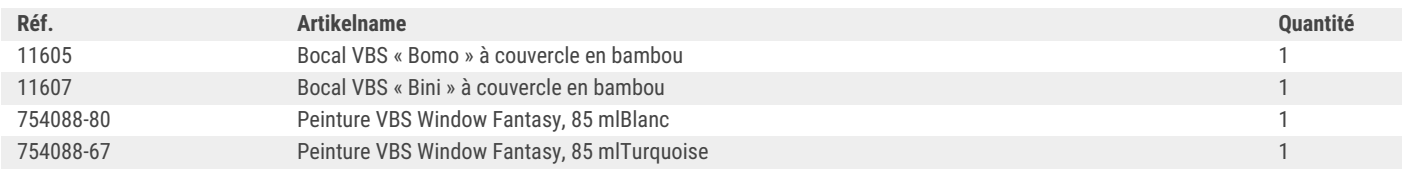

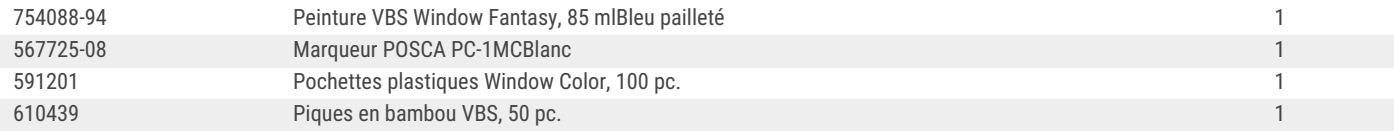